## Η κλίση ενός δρόμου.

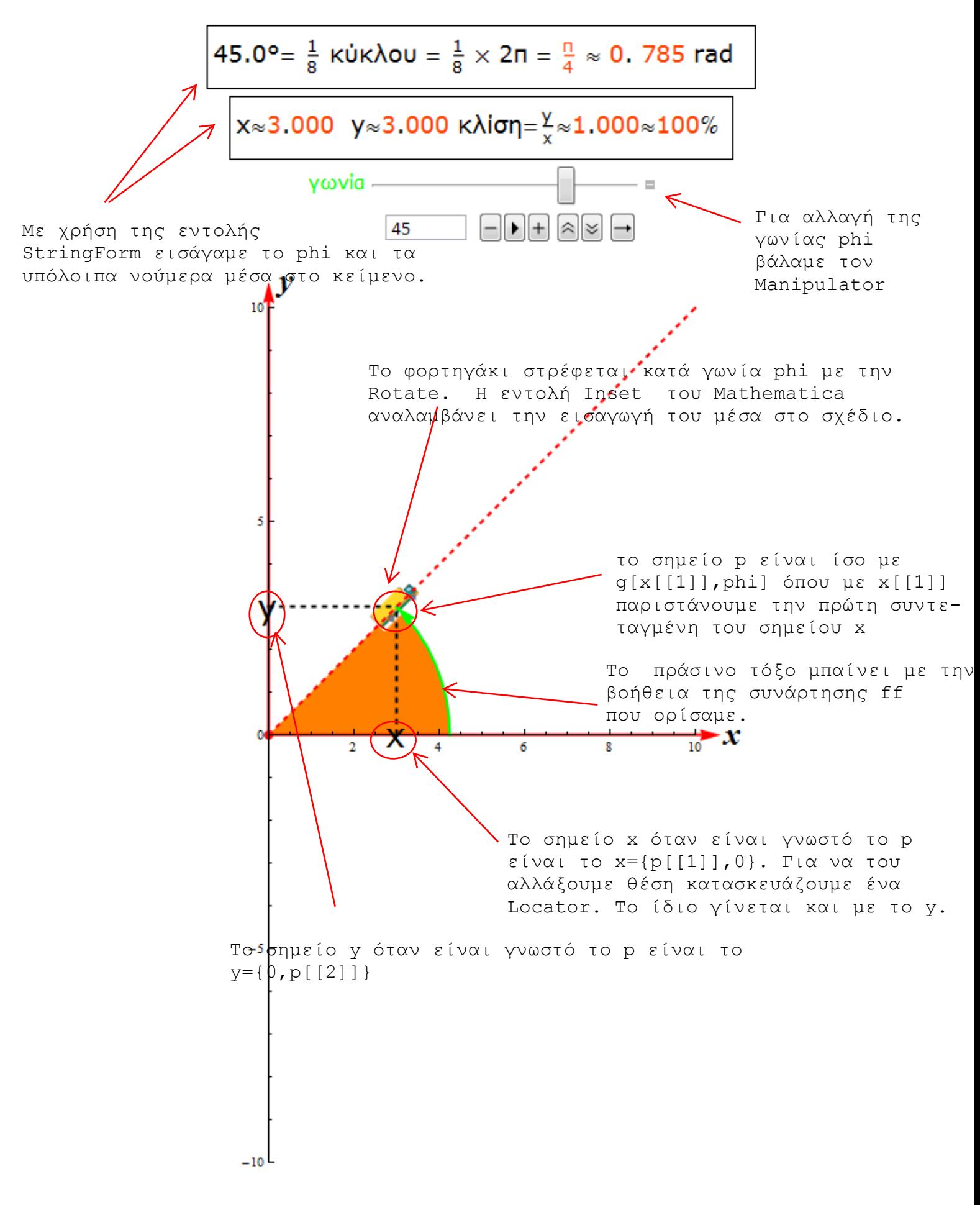